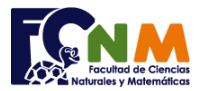

## **2da Evaluación I Término 2006-2007. Agosto 29, 2006**

**Tema 1**. (30 puntos) Debido a la erupción del Volcán Tungurahua y como ayuda a los damnificados del sector, la Defensa Civil está recibiendo de empresas o personas naturales donaciones clasificadas en:

- raciones de *alimentos*,
- unidades de *medicinas* o
- aportaciones de *dinero*.

Ayude a la Defensa Civil creando un programa que registre y tabule los datos del donante, el tipo de donación y la cantidad de acuerdo al Menú:

- 1. **Registro de Donación**:
- Nombre del Donante, teléfono, Tipo de Donación, Cantidad
- 2. Mostrar cantidad de **donantes por tipo** de donación
- 3. Mostrar el total de **unidades por tipo** de donación
- 4. **Guardar archivo** de registros de donación
- 5. **Salir**

## **Propuesta de Solución:**

En la propuesta se usan listas para desarrollar el ejercicio, por lo que la columna se indica por medio de un número. Las listas se numeran desde la fila 0 y columna 0, asunto que se debe tomar en cuenta cuando se hacen las referencias.

*Tarea: validar los tipos de donaciones, y que las cantidades no sean negativas.*

| <b>Descripción</b> | Python                                                   |
|--------------------|----------------------------------------------------------|
| <b>Inicio</b>      | # ICM00794-Fundamentos de Computación - FCNM-ESPOL       |
|                    | # 2da Evaluación I Término 2006                          |
|                    | # Tema 1. Registrar donaciones para defensa civil        |
|                    | # Propuesta: edelros@espol.edu.ec                        |
|                    | # Usando listas                                          |
|                    |                                                          |
| Inicializa         | donacion=[]                                              |
| donación           |                                                          |
|                    | opcion=0                                                 |
| Menú               | while not(opcion==5):                                    |
|                    | print('1. Registro de donacion')                         |
|                    | print('2. Donantes por tipo')                            |
|                    | print('3. Unidades por tipo')                            |
|                    | print('4. Guardar archivo')                              |
|                    | print('5. Salir')                                        |
|                    | opcion=int(input('cual opcion: '))                       |
|                    |                                                          |
| Caso 1             | if (opcion== $1$ ):                                      |
|                    | print('REGISTRA DONACION')                               |
|                    | nombre=input('nombre: ')                                 |
|                    | telefono=input('telefono: ')                             |
|                    | print(' tipo donacion: 1.alimentos 2.medicina 3.dinero') |
|                    | tipo=int(input('tipo:'))                                 |
|                    | cantidad=float(input('cantidad: '))                      |
|                    | donacion.append([nombre,telefono,tipo,cantidad])         |
|                    |                                                          |
| Caso 2             | elif (opcion==2):                                        |
|                    | print('DONANTES POR TIPO')                               |
|                    | m=len(donacion)                                          |
|                    | qalimento=0                                              |
|                    | qmedicina=0                                              |
|                    | qdinero=0                                                |
|                    |                                                          |
|                    | for $i$ in range $(0,m,1)$ :                             |
|                    | if $(donacion[i][2]=1)$ :                                |
|                    | qalimento=qalimento+1                                    |
|                    | if $(donacion[i][2]=2)$ :                                |
|                    | qmedicina=qmedicina+1                                    |
|                    | if $(donacion[i][2]=3)$ :                                |

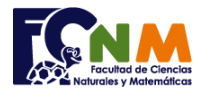

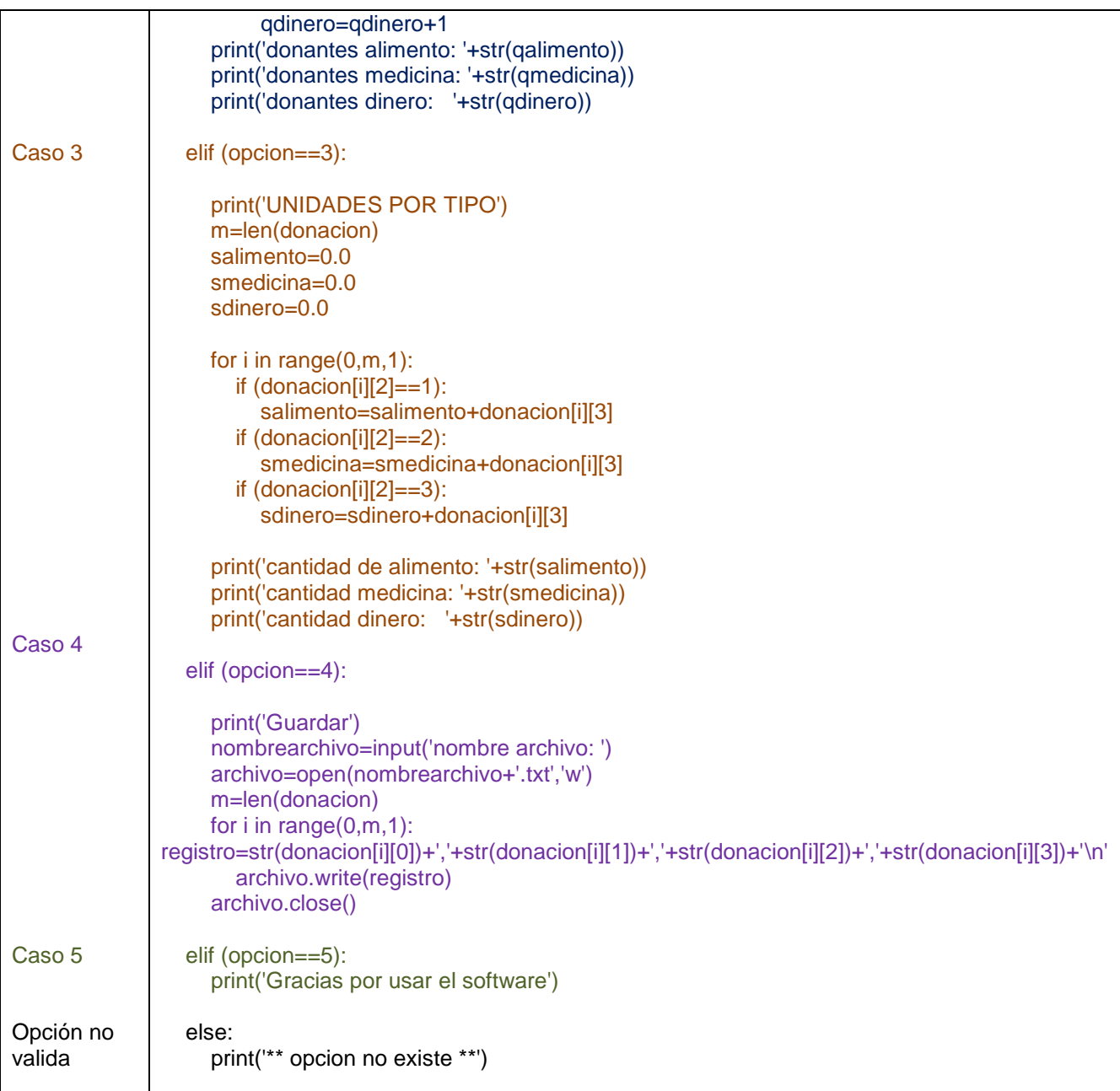

## **Ejecución de función: donantescivilmenu.py**

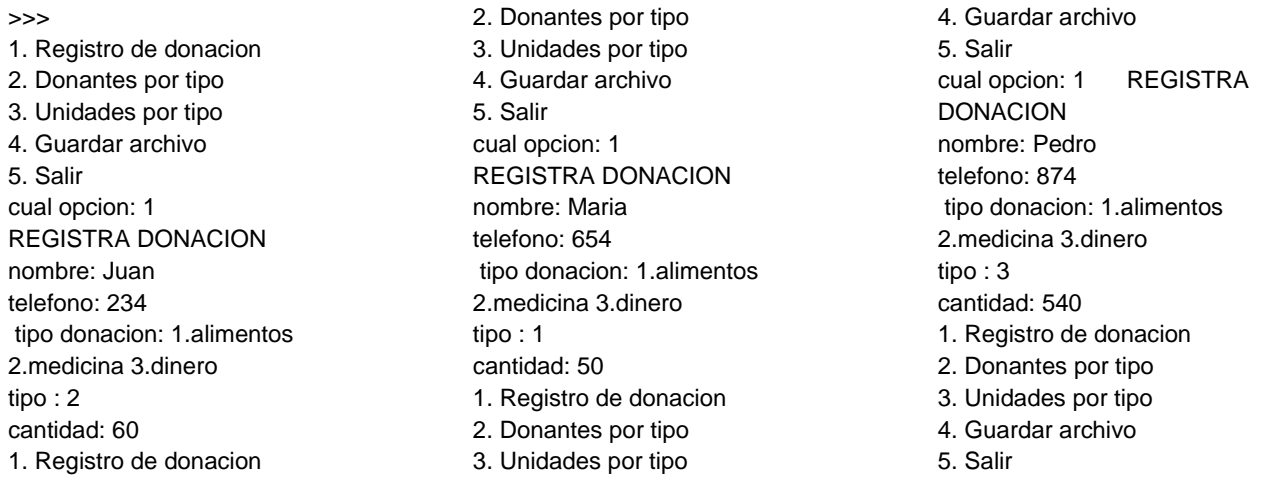

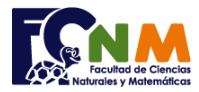

cual opcion: 1 REGISTRA DONACION nombre: Ana telefono: 384 tipo donacion: 1.alimentos 2.medicina 3.dinero tipo : 1 cantidad: 20 1. Registro de donacion 2. Donantes por tipo 3. Unidades por tipo 4. Guardar archivo 5. Salir cual opcion: 2 DONANTES POR TIPO donantes alimento: 2 donantes medicina: 1

## Escuela Superior Politécnica del Litoral Facultad de Ciencias Naturales y Matemáticas Departamento de Matemáticas

donantes dinero: 1 1. Registro de donacion 2. Donantes por tipo 3. Unidades por tipo 4. Guardar archivo 5. Salir cual opcion: 3 UNIDADES POR TIPO cantidad de alimento: 70.0 cantidad medicina: 60.0 cantidad dinero: 540.0 1. Registro de donacion 2. Donantes por tipo 3. Unidades por tipo 4. Guardar archivo 5. Salir cual opcion: 4

Guardar nombre archivo: tungurahua 1. Registro de donacion 2. Donantes por tipo 3. Unidades por tipo 4. Guardar archivo 5. Salir cual opcion: 8 \*\* opcion no existe \*\* 1. Registro de donacion 2. Donantes por tipo 3. Unidades por tipo 4. Guardar archivo 5. Salir cual opcion: 5 Gracias por usar el software

Resultado del archivo: Tungurahua.txt

Juan,234,2,60.0 Maria,654,1,50.0 Pedro,874,3,540.0 Ana,384,1,20.0